## **LEMBAR** HASIL PENILAIAN SEJAWAT SEBIDANG ATAU PEER REVIEW KARYA ILMIAH: JURNAL PENGABDIAN PADA MASYARAKAT

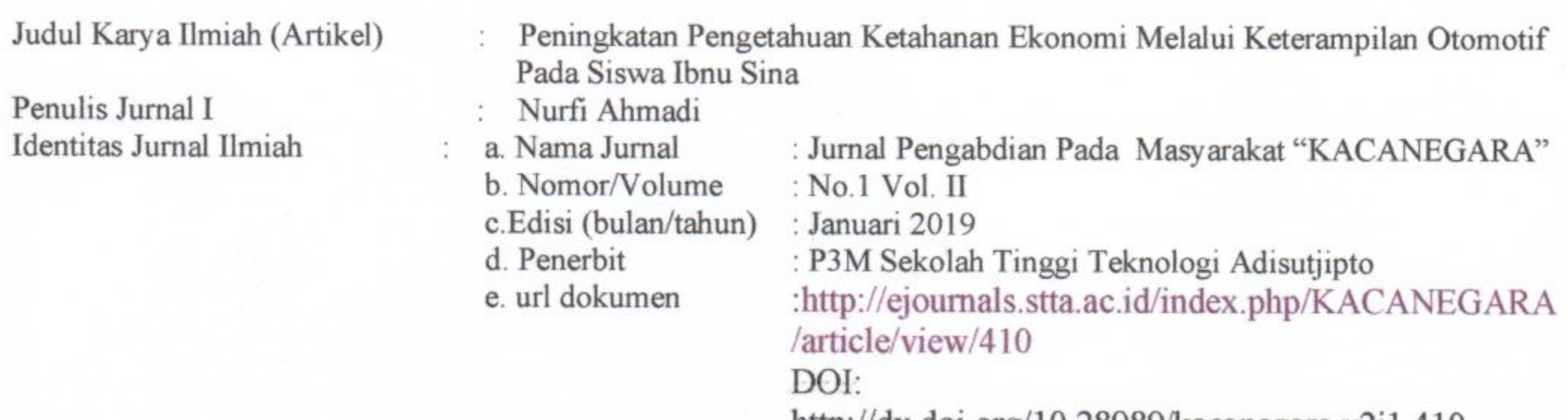

http://dx.doi.org/10.28989/kacanegara.v2i1.410

Hasil Penilaian Peer Review:

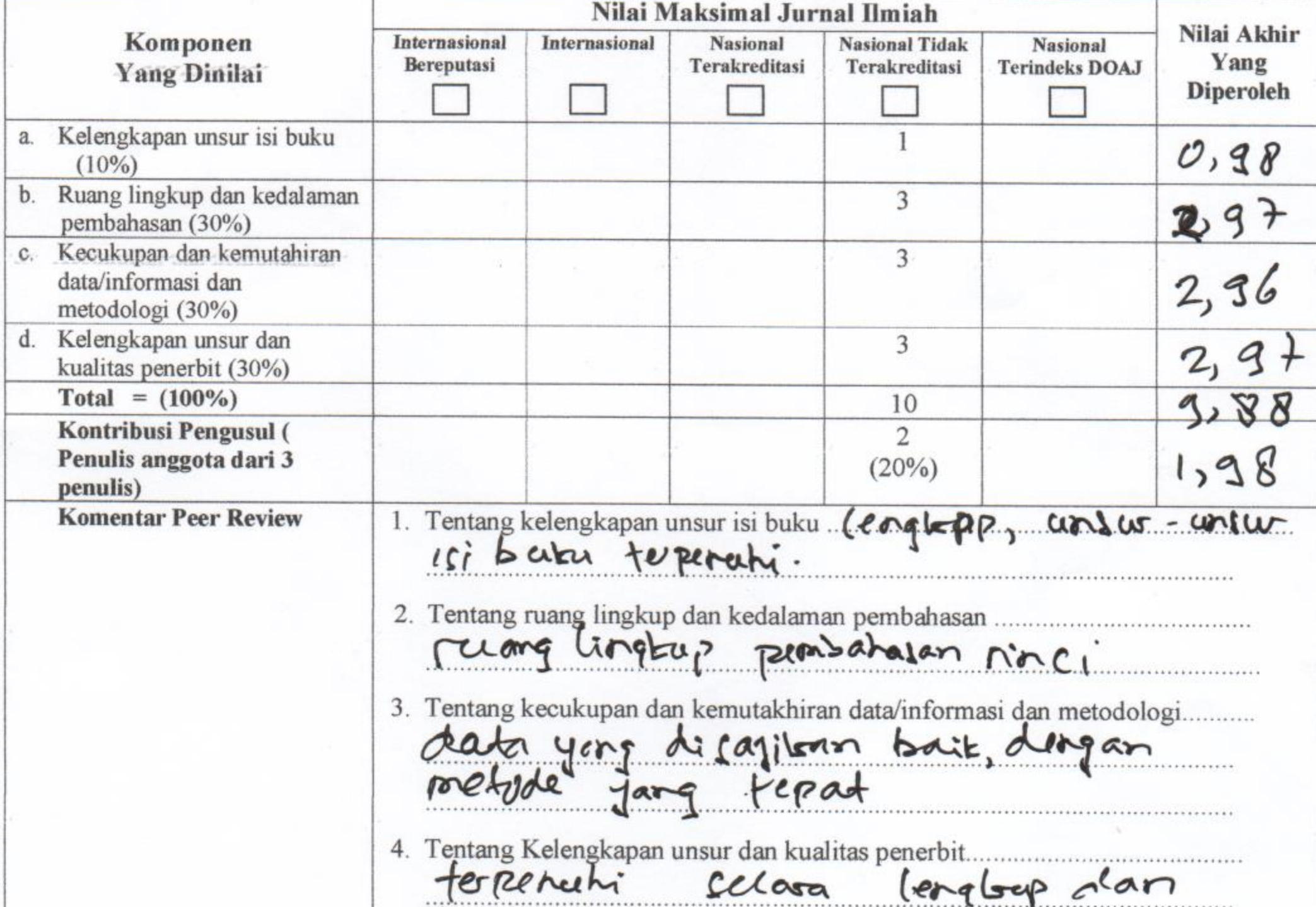

berbelitas.

5 Deferable 2019 Yogya Reviewer<sub>2</sub> Yaskin passdin MT.

## **LEMBAR** HASIL PENILAIAN SEJAWAT SEBIDANG ATAU PEER REVIEW KARYA ILMIAH: JURNAL PENGABDIAN PADA MASYARAKAT

Judul Karya Ilmiah (Artikel)

Penulis Jurnal Identitas Jurnal Ilmiah

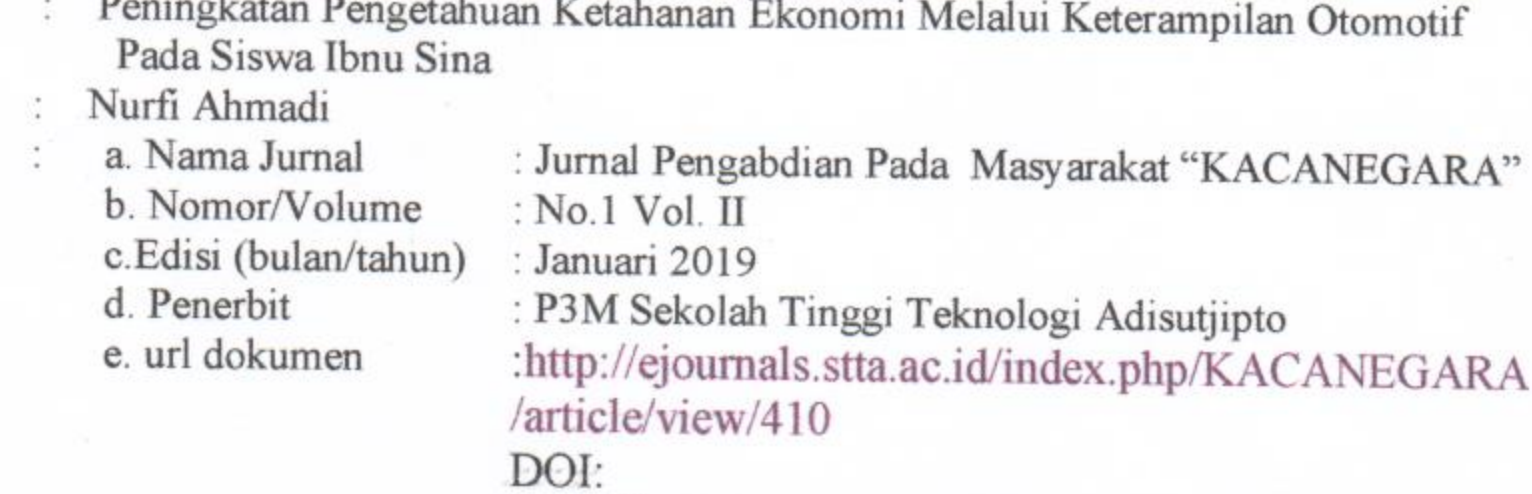

http://dx.doi.org/10.28989/kacanegara.v2i1.410

Nilai Maksimal Jurnal Ilmiah Komponen Nilai Akhir **Internasional Internasional Nasional Nasional Tidak Nasional** Bereputasi **Yang Dinilai** Terakreditasi Yang **Terakreditasi Terindeks DOAJ Diperoleh** Kelengkapan unsur isi buku a.  $\mathbf{I}$  $0,8$  $(10\%)$ Ruang lingkup dan kedalaman b. 3  $\mathcal{Z}$ pembahasan (30%) Kecukupan dan kemutahiran C.  $\mathfrak{Z}$  $3$ data/informasi dan metodologi (30%) d. Kelengkapan unsur dan 3 3 kualitas penerbit (30%) Total =  $(100\%)$ 10 Kontribusi Pengusul (  $\overline{2}$ Penulis anggota dari 3  $(20%)$ penulis) **Komentar Peer Review** 1. Tentang kelengkapan unsurisi buku Methenchi kriteria moral, kao fa ditvis don baik Sesuai Struktu 2. Tentang ruang lingkup dan kedalaman pembahasan Menzelaskan Fang dilakukan dan Capaiannya. 3. Tentang kecukupan dan kemutakhiran data/informasi dan metodologi.......... terport. Leterersi 

Hasil Penilaian Peer Review:

bisa dilatak Alamat surnal tosta 9 sarvari 2020 Reviewer 1  $R(AN)$ Unit kerja: Sctolah tinggi Teknologi Adisutorpto.